# **Wrapping Up the ImageTaskG** Application Analysis

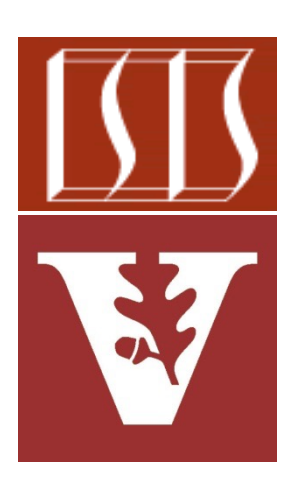

Douglas C. Schmidt d.schmidt@vanderbilt.edu www.dre.vanderbilt.edu/~schmidt

> Institute for Software Integrated Systems Vanderbilt University Nashville, Tennessee, USA

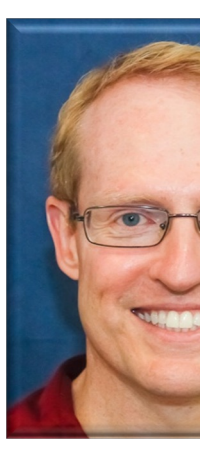

# Learning Objectives in this Part of the Le

• Understand the implementation of the ImageTaskGangTest class

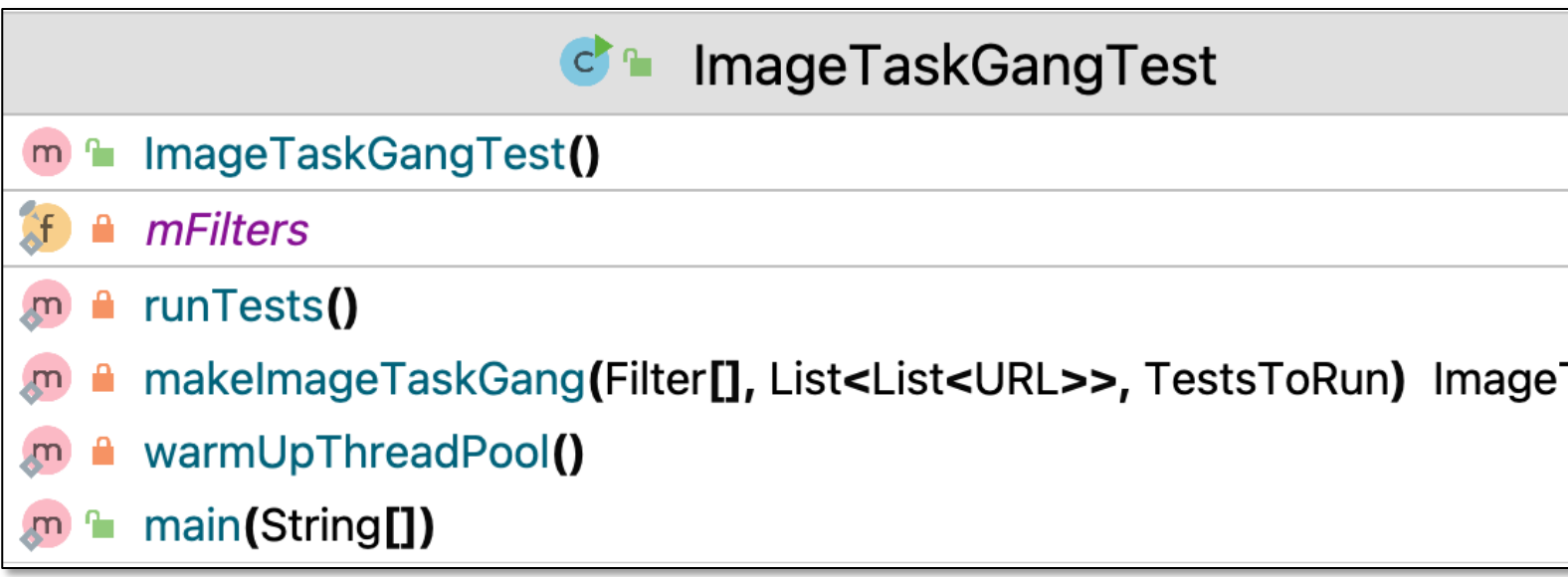

See ImageTaskGang/src/main/java/livelessons/ImageTaskGangTes

#### Learning Objectives in this Part of the Lesson

• Show the command-line & Android apps & summarize key points of the lesson

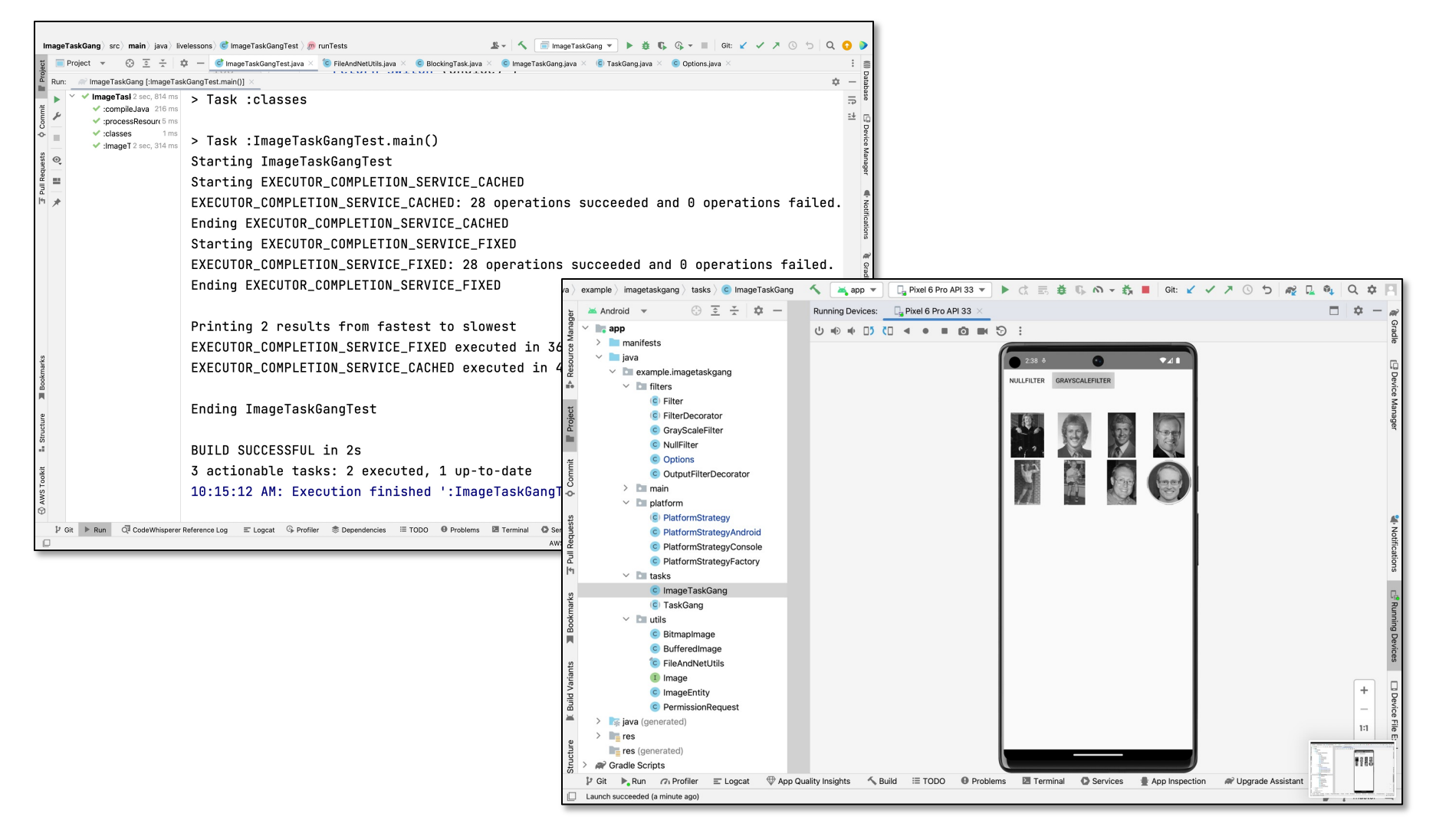

Running the ImageTaskGang Application

## Running the ImageTaskGang Command-lir

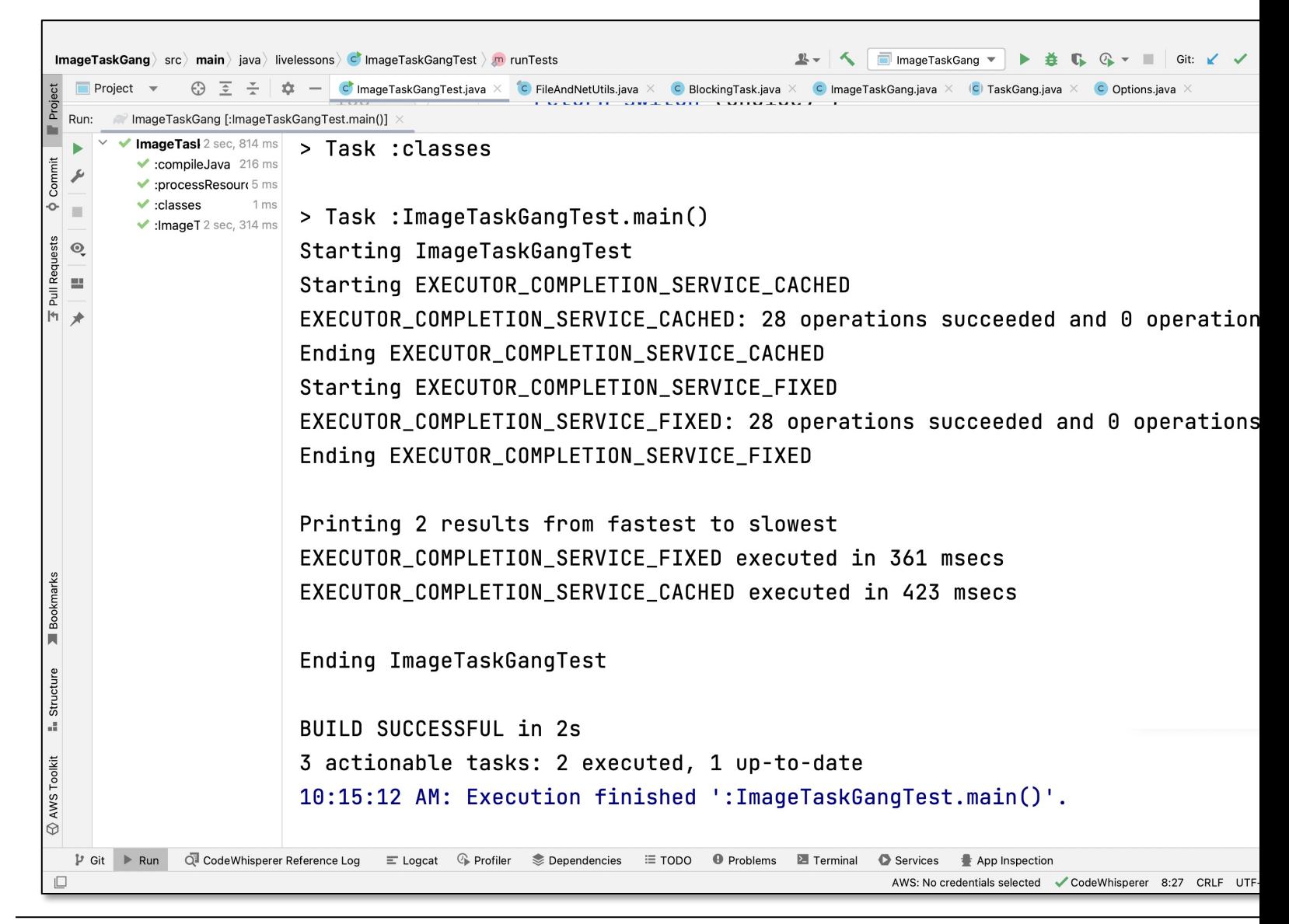

See github.com/douglascraigschmidt/LiveLessons/tree/master/Imag

#### Running the ImageTaskGang Android A

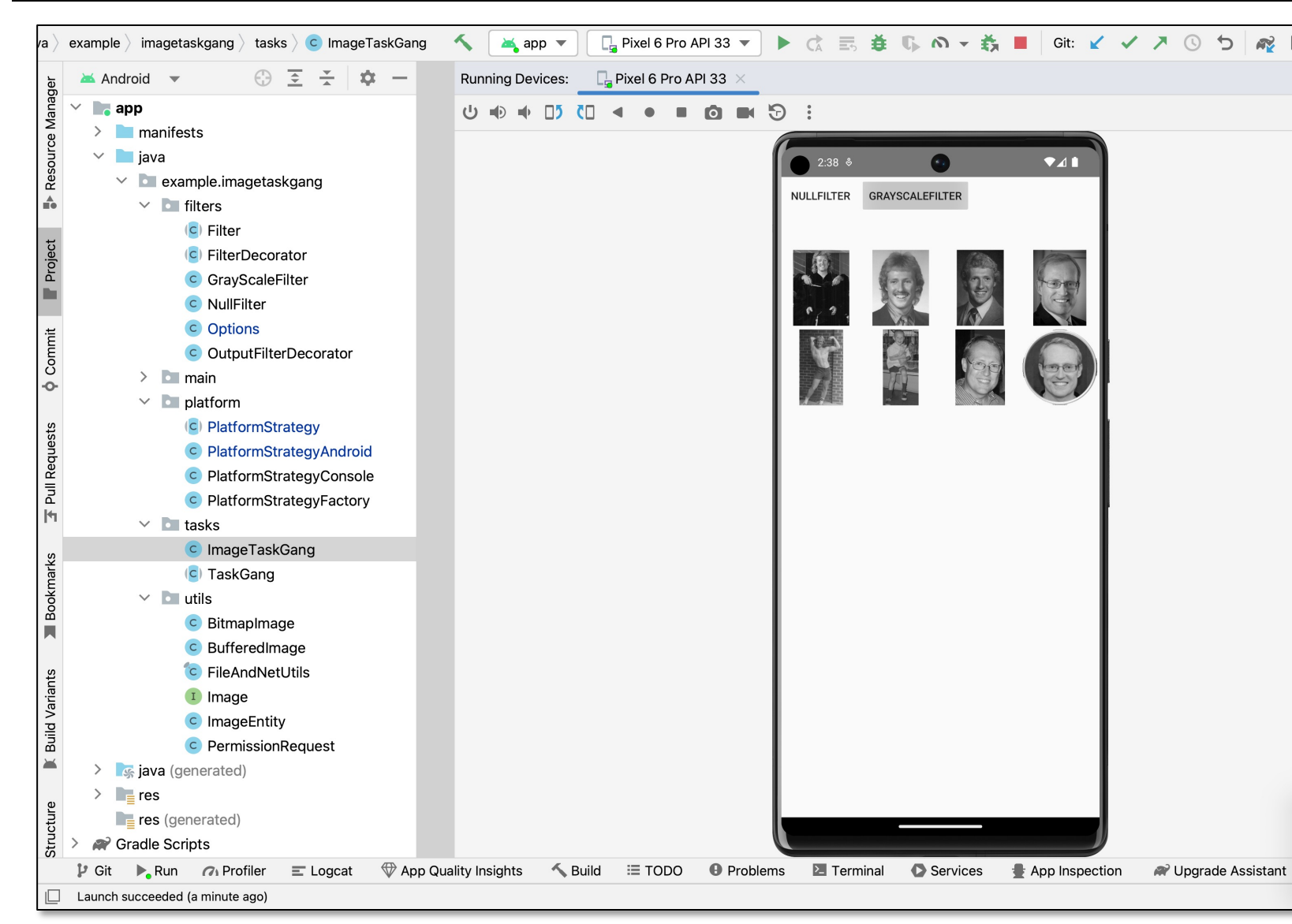

**6** LiveLessons/tree/master/ImageTaskGangApplicationSee Android version at github.com/douglascraigschmidt/

**7**

#### • Customizes the TaskGang framework & uses the Java Executor framework

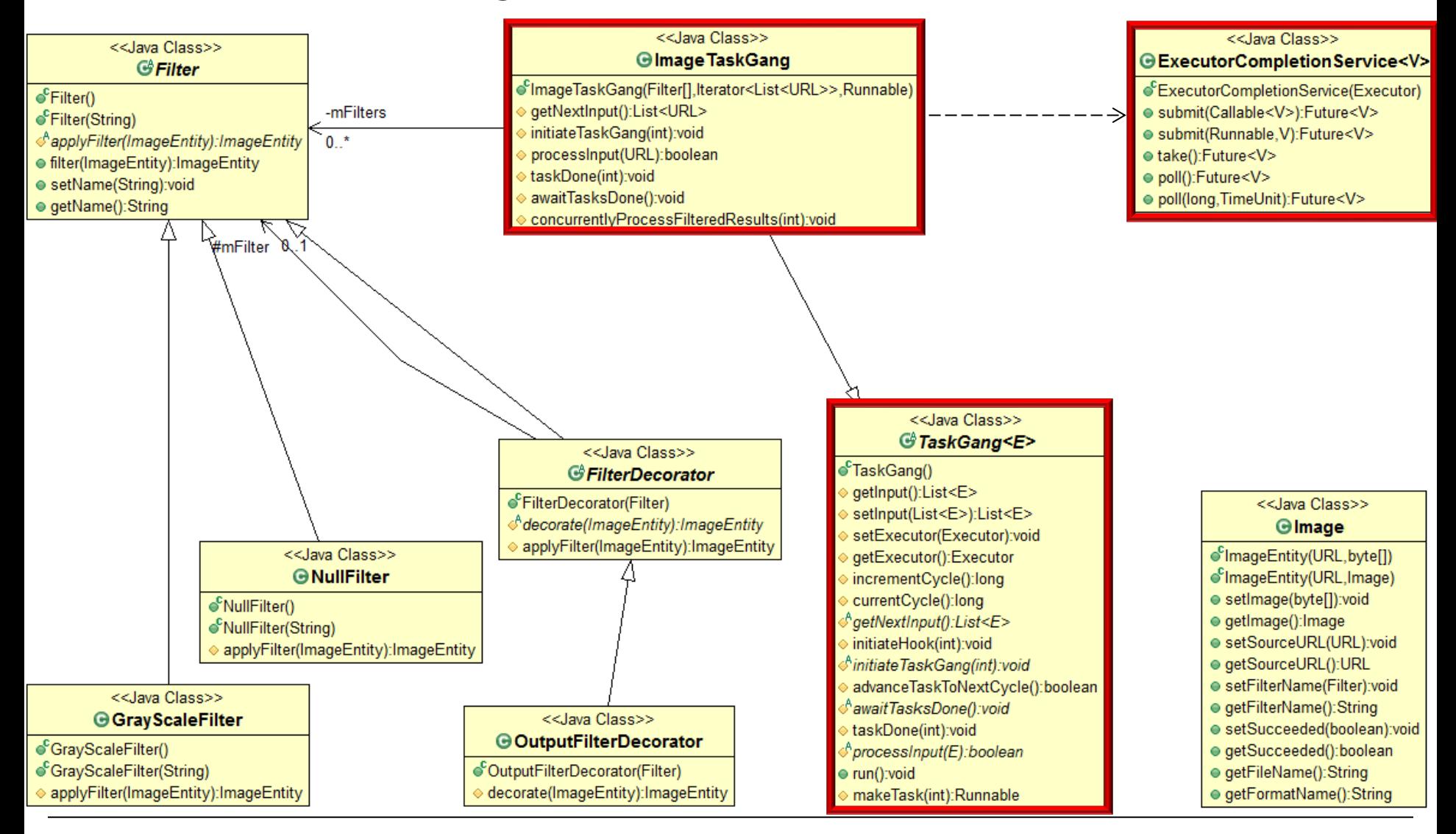

• Shows how TaskGang framework can be applied to download, process, store, & display images concurrently via the Java ExecutorCompletionService

 $^{36}$  10:32

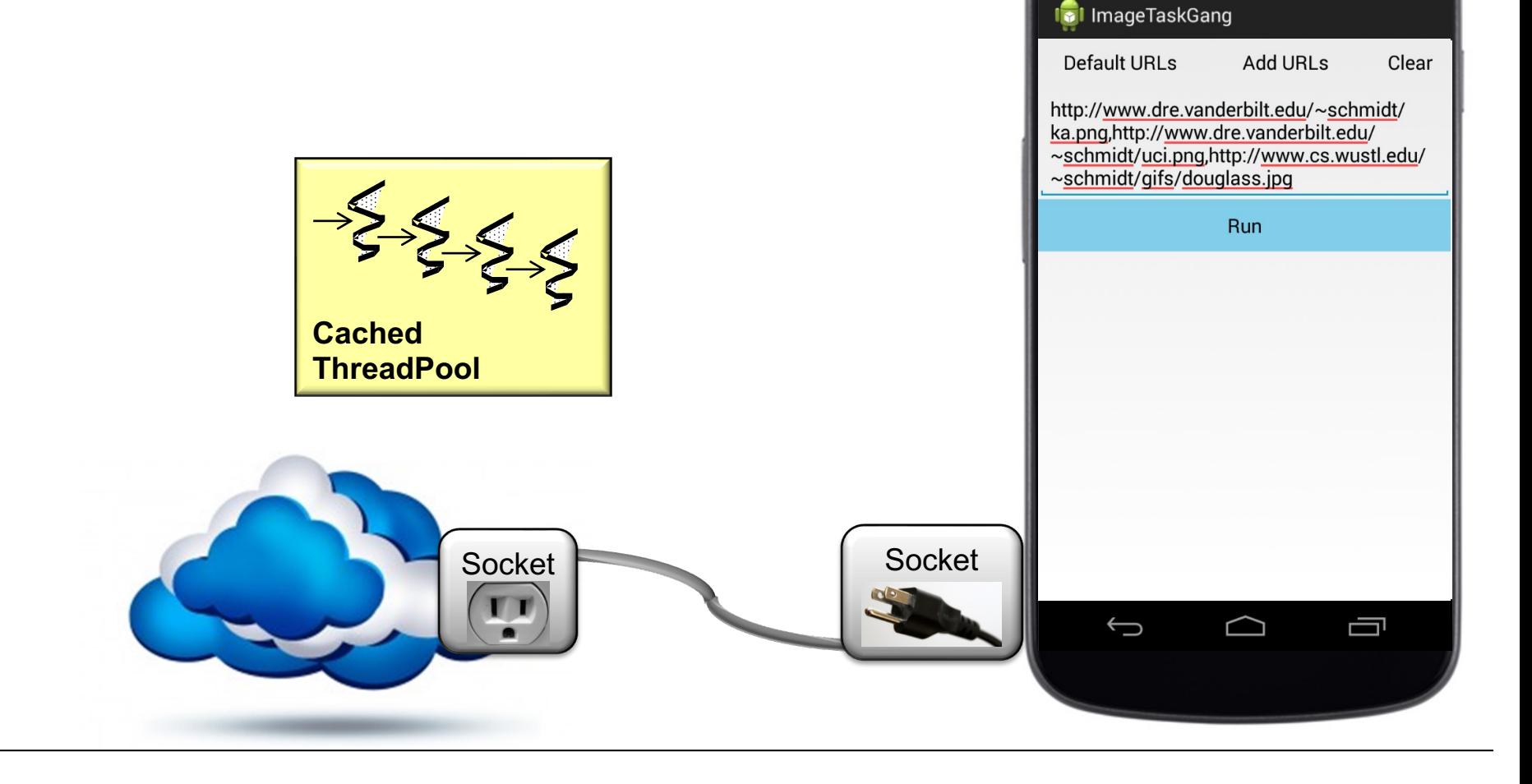

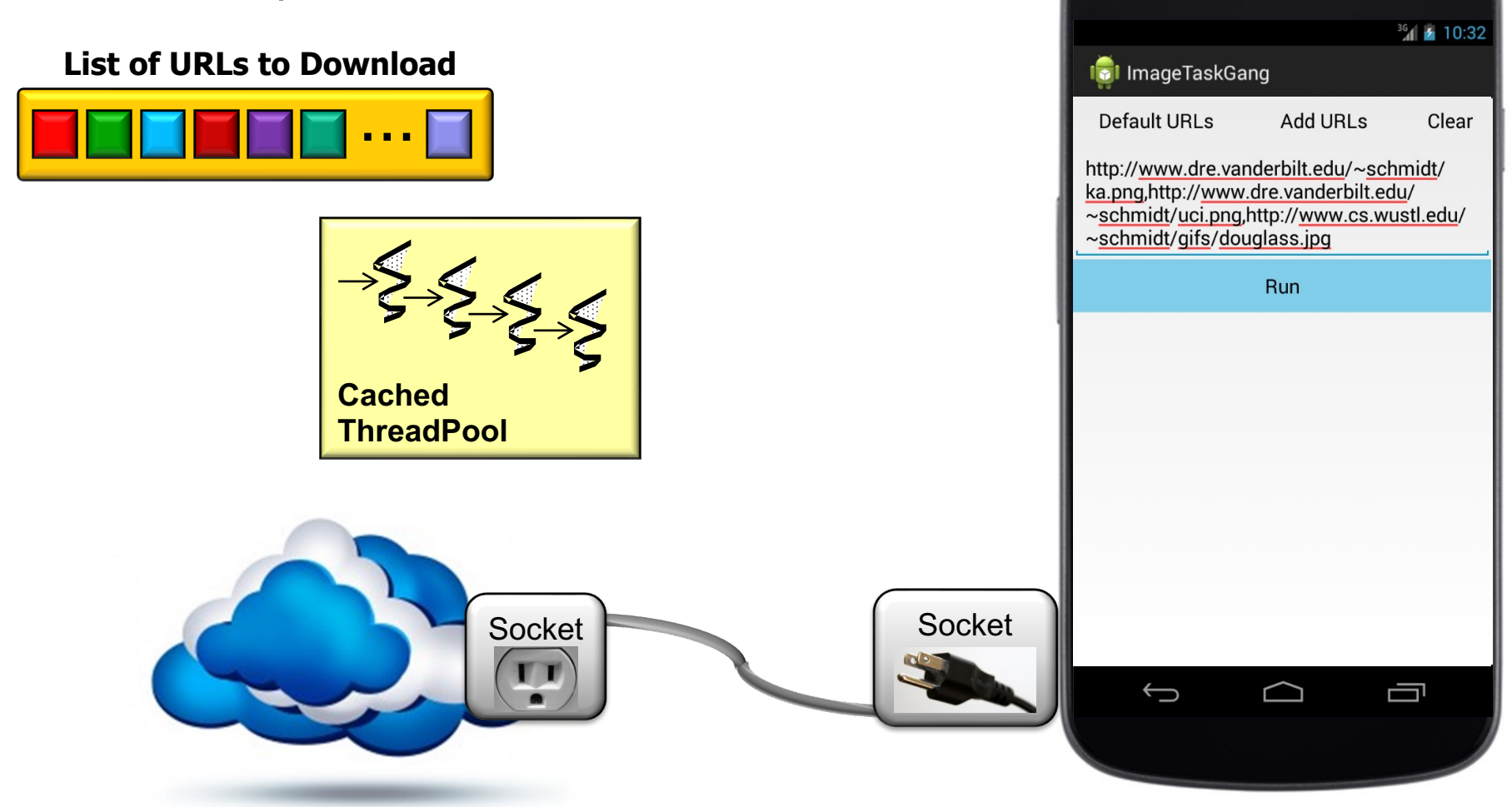

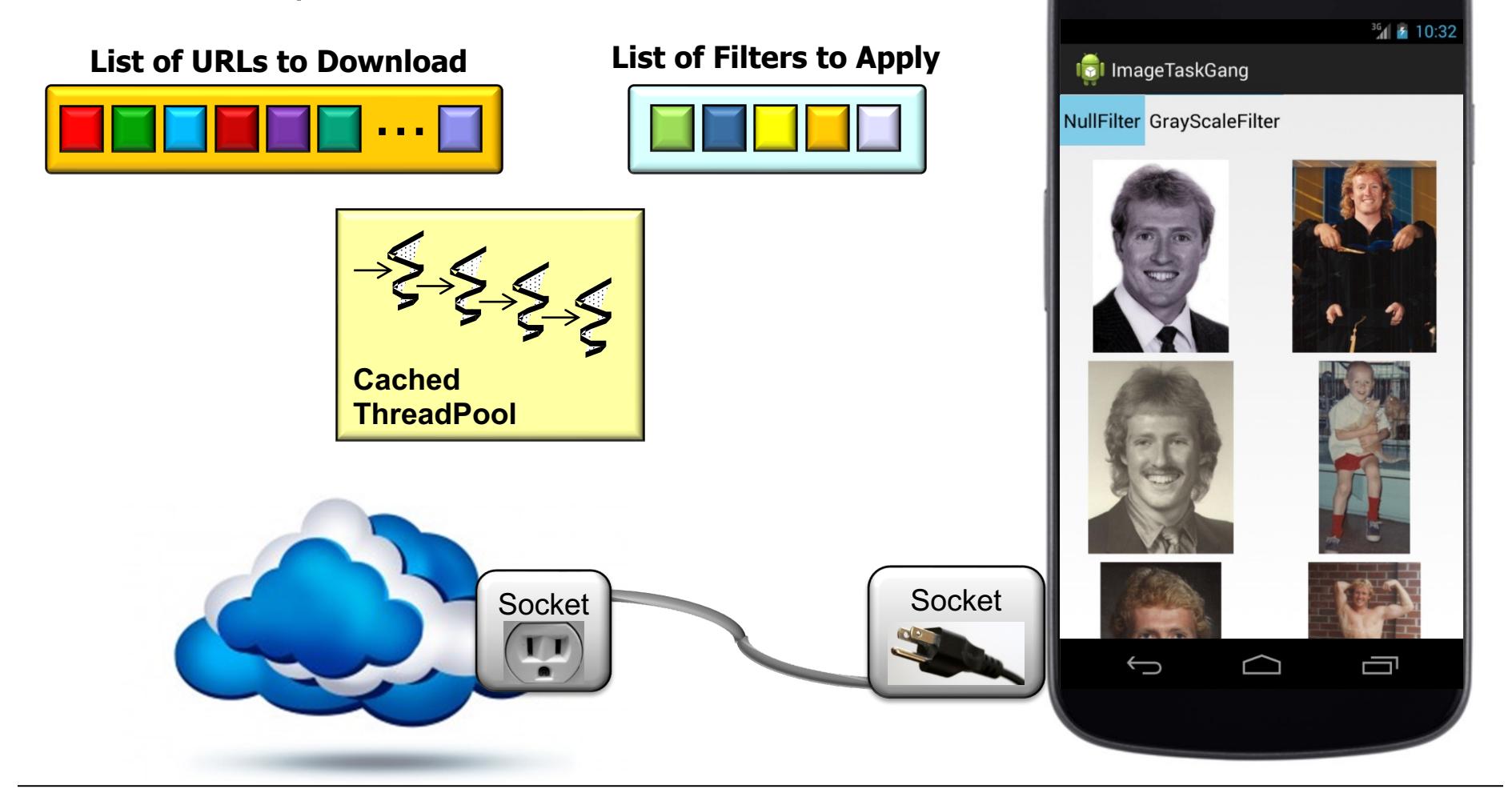

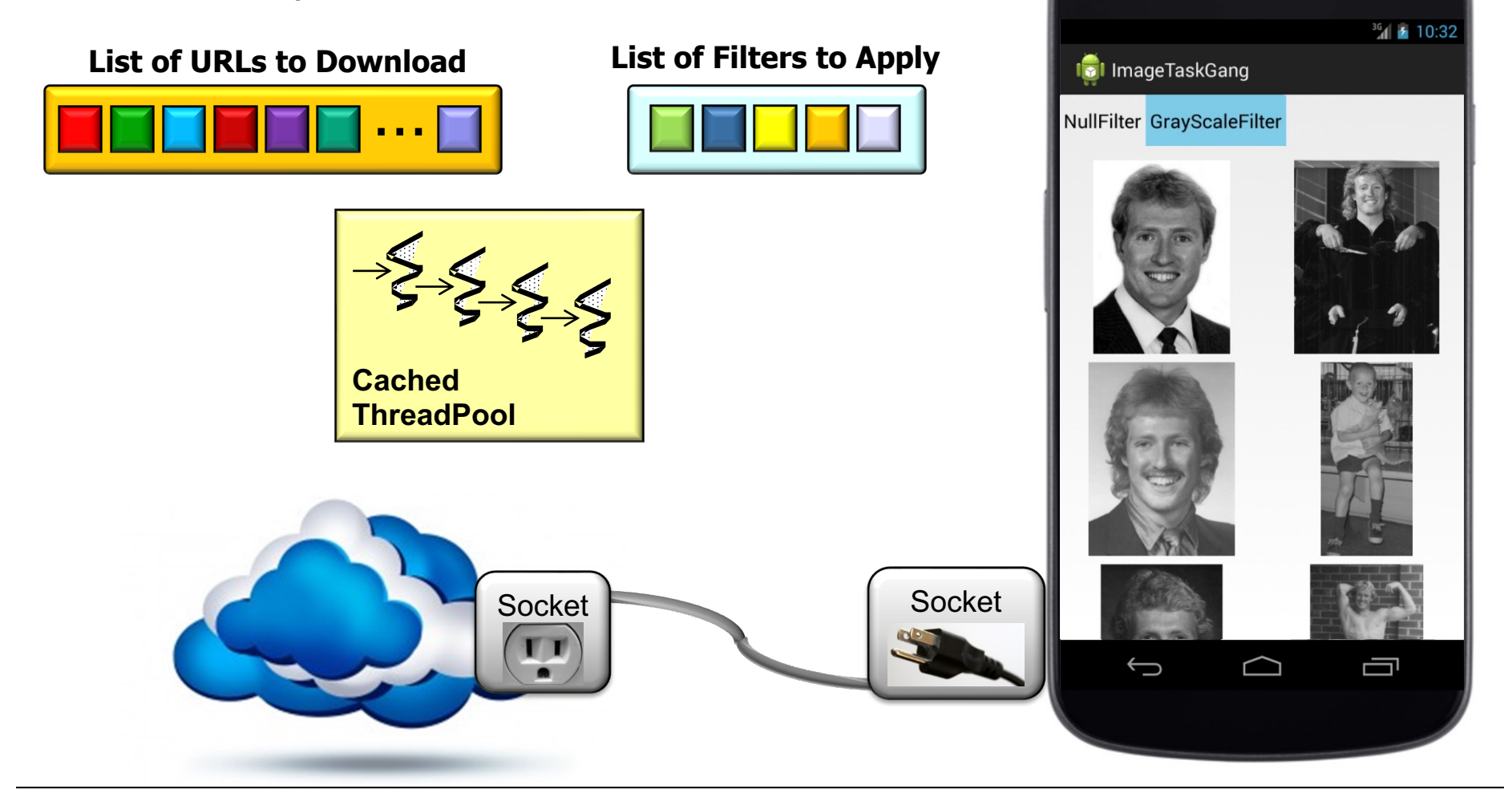

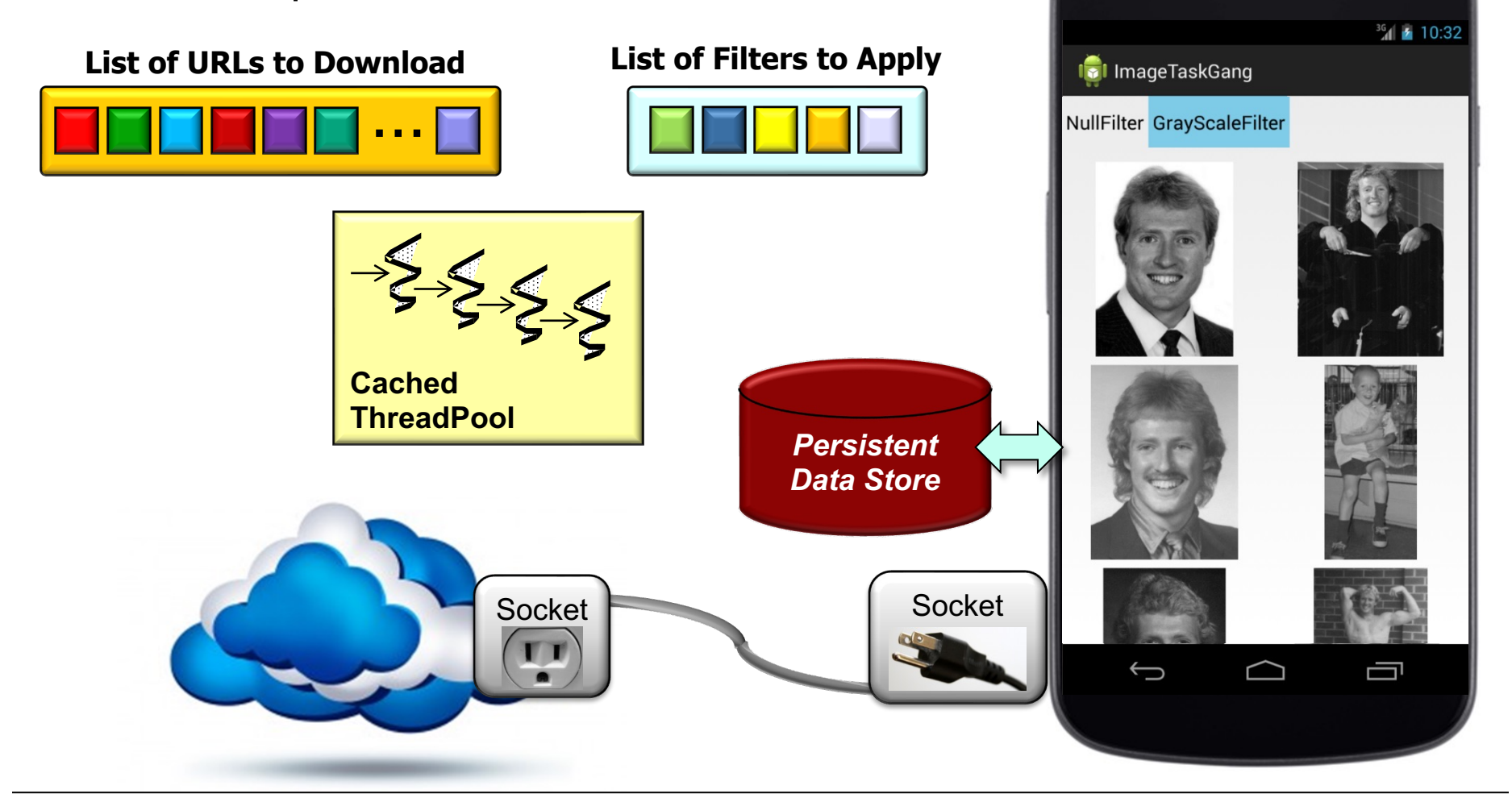

• Shows how TaskGang framework can be applied to download, process, store, & display images concurrently via the Java **ExecutorCompletionService** 

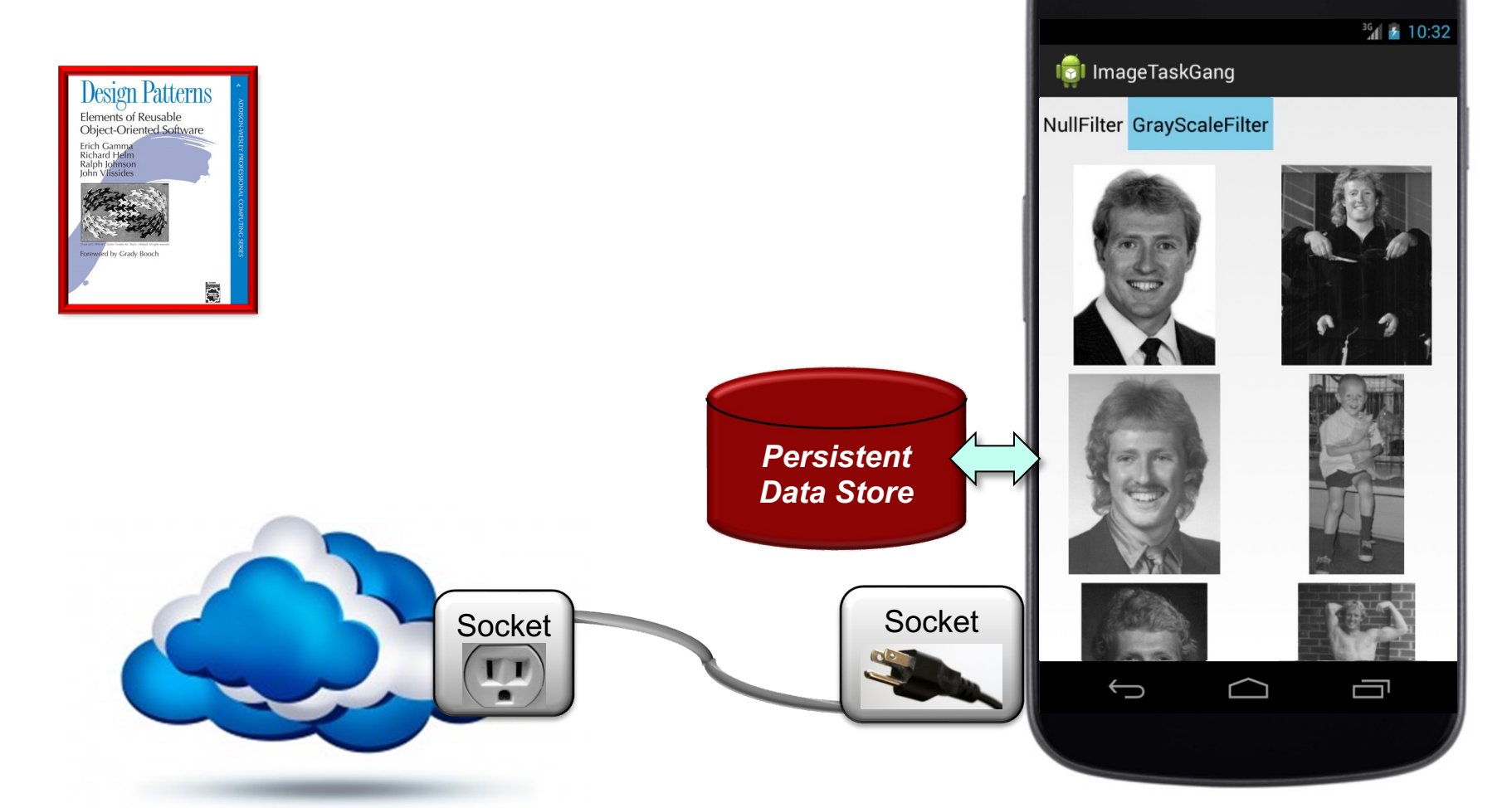

**14** reusability, flexibility, portability, & performanceGoF & POSA patterns enhance app & framework

• Shows how TaskGang framework can be applied to download, process, store, & display images concurrently via the Java **ExecutorCompletionService** 

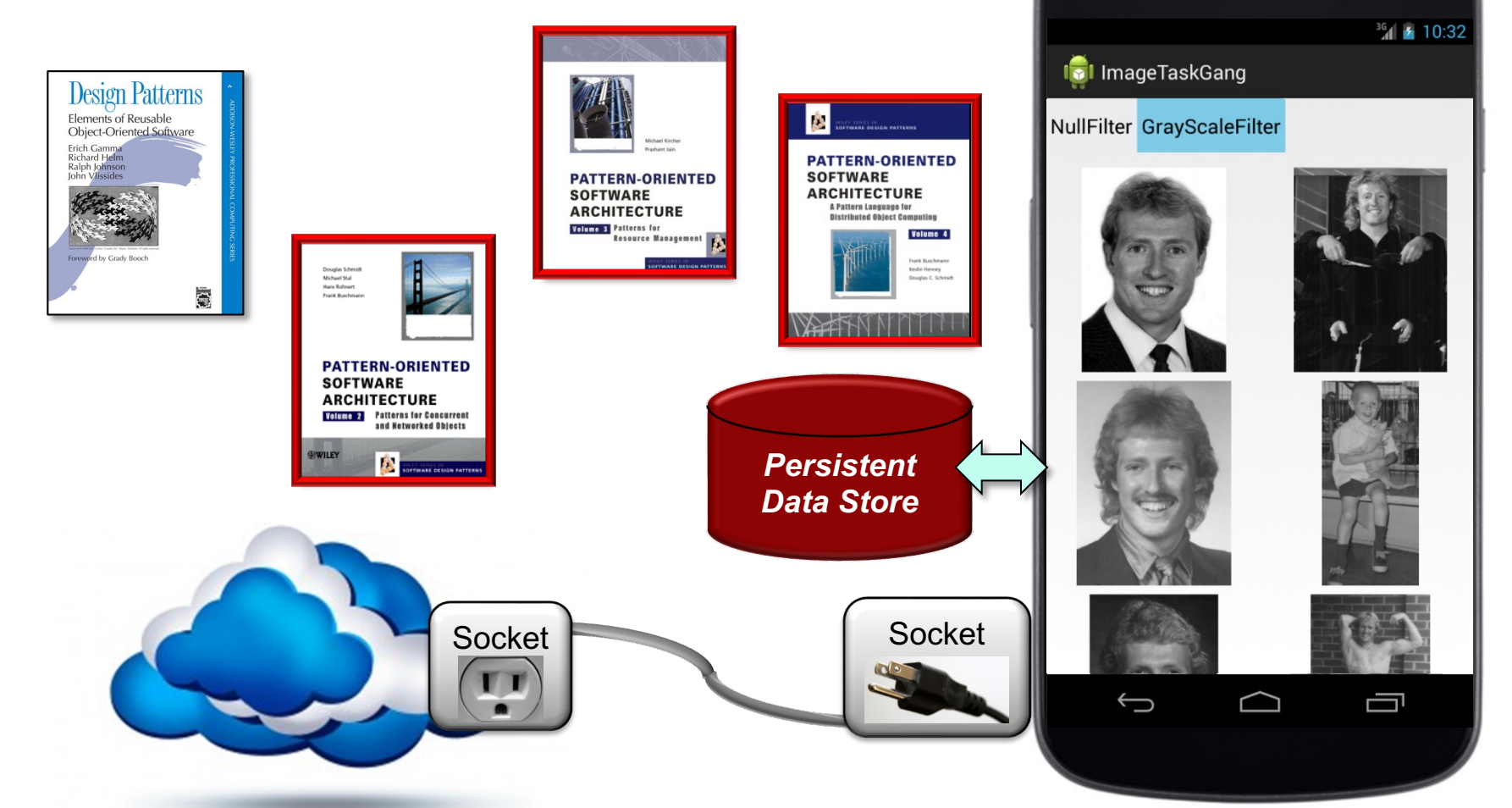

**15** reusability, flexibility, portability, & performanceGoF & POSA patterns enhance app & framework

• Shows how TaskGang framework can be applied to download, process, store, & display images concurrently via the Java **ExecutorCompletionService** 

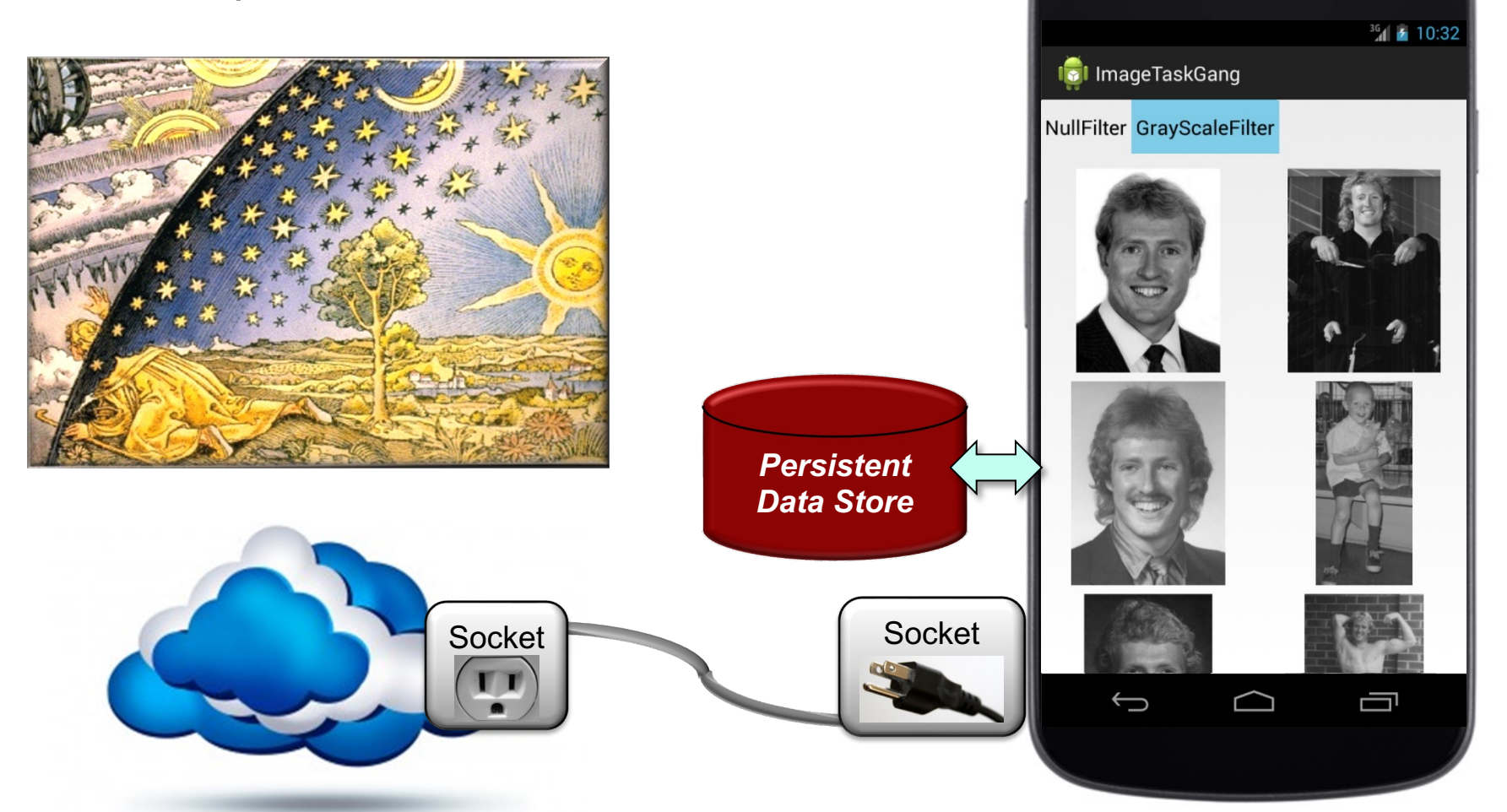

**16** the ImageTaskGang app & framework & how to extend it The knowledge of patterns simplifies the understanding of

# End of Wrapping Up the ImageTaskGang Application Analysis